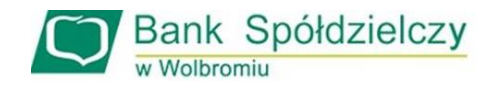

*Załącznik nr 1 do Uchwały 3/12/2024 Zarządu Banku Spółdzielczego w Wolbromiu z dnia 04.04.2024r.*

# **REGULAMIN**

# **ŚWIADCZENIA USŁUGI BANKOWOŚCI INTERNETOWEJ eBankNet DLA POSIADACZY RACHUNKÓW BANKOWYCH W BANKU SPÓŁDZIELCZYM w WOLBROMIU**

**Wolbrom, 2024r.**

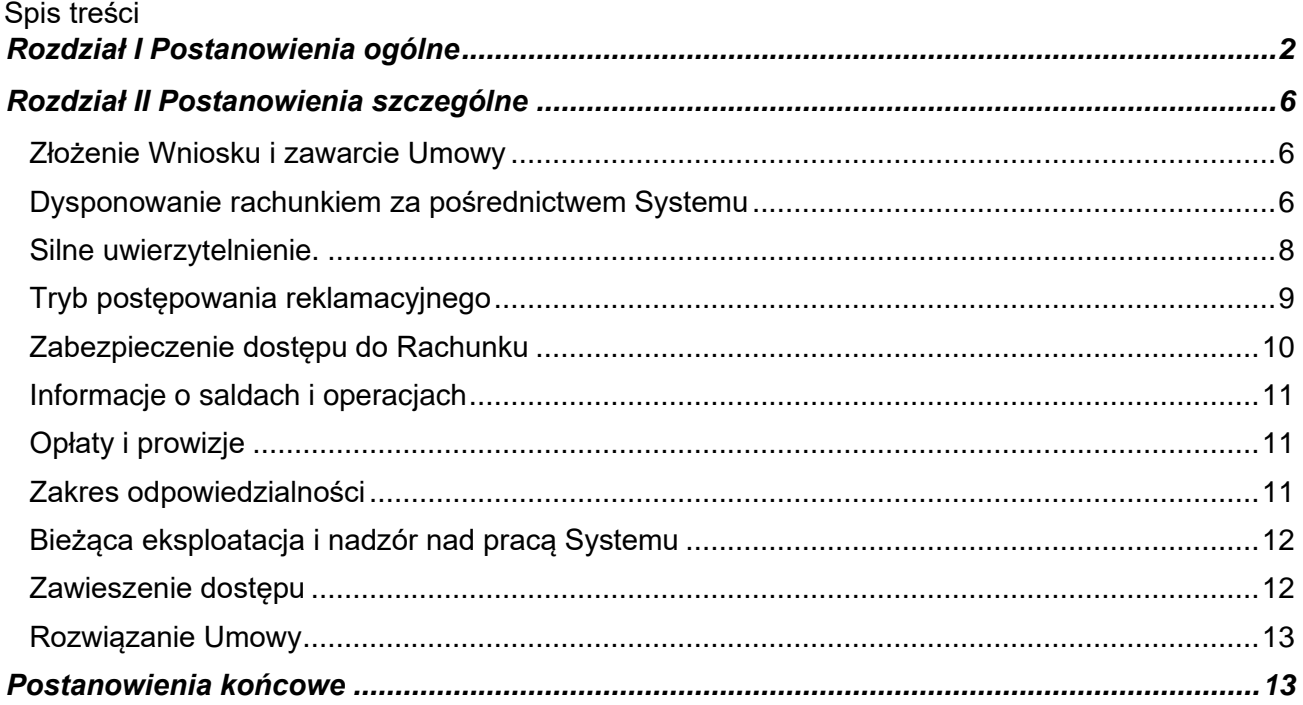

# **Rozdział I Postanowienia ogólne**

### **§ 1**

- <span id="page-2-0"></span>1. Niniejszy "Regulamin świadczenia usługi bankowości internetowej eBankNet dla Posiadaczy rachunków bankowych w Banku Spółdzielczym w Wolbromiu" określa szczegółowe zasady świadczenia usług bankowych w zakresie elektronicznego instrumentu płatniczego – internetowej obsługi rachunków dla Klientów Banku Spółdzielczego W Wolbromiu.
- 2. W zakresie nieuregulowanym w/w Regulaminie zastosowanie mają postanowienia Regulaminu otwierania i prowadzenia rachunków bankowych osób fizycznych/ Regulaminu otwierania i prowadzenia rachunków bankowych dla klientów Instytucjonalnych.

### **§2**

- 1. Przez użyte w niniejszym Regulaminie określenia należy rozumieć:
	- 1) **Autoryzacja** wyrażenie zgody na wykonanie transakcji płatniczej lub innej dyspozycji przez Posiadacza rachunku lub osobę przez niego upoważnioną do dysponowania środkami na rachunku, za pośrednictwem usługi bankowości internetowej eBankNet;
	- 2) **aplikacja eBS Wolbrom**  aplikacja zainstalowana na urządzeniu mobilnym działającym w sieci bezprzewodowej, oferowana w ramach usługi bankowości internetowej, umożliwiająca autoryzację transakcji wykonywanych w systemie bankowości internetowej, a także pozwalająca na podgląd historii operacji, informacji o produktach, blokadach, saldach i szczegółach operacji. Funkcje:

- autoryzacja operacji bez konieczności podawania kodów jednorazowych,

-wyświetlanie szczegółów każdej autoryzowanej operacji ( m. in. kwoty operacji, danych odbiorcy przelewu),

- prezentowanie stanu oraz szczegółów operacji historycznych,
- tworzenie odrębnych profili aplikacji dla loginów posiadanych w banku

- możliwość personalizacji ustawień aplikacji,

- wykonywanie przelewów krajowych ( w tym ZUS, US), własnych i doładowań telefonów,

- dostęp do informacji o produktach, które posiada Klient w bankowości internetowej: rachunki, karty, lokaty i kredyt kliyenta,

- wyświetlanie historii i szczegółów operacji

Logowanie do aplikacji przy użyciu określonego kodu e-PIN lub odcisku palca (wymagane urządzenie z systemem Android 6.0 lub iOS 13.2 (albo nowsze)).

Zasady aktywacji aplikacji są dostepne na stronie internetowej Banku;

- 3) **Autoryzacja** wyrażenie zgody na wykonanie transakcji płatniczej lub innej dyspozycji przez Posiadacza rachunku lub osobę przez niego upoważnioną do dysponowania środkami na rachunku, za pośrednictwem usługi bankowości internetowej eBankNet;
- 4) **Bank** Bank Spółdzielczy w Wolbromiu;
- 5) **blokada logowania** automatyczne zablokowanie dostępu do systemu eBankNet spowodowane trzykrotnym wprowadzeniem błędnego loginu lub hasła dostępu;
- 6) **blokada transakcji** automatyczne zablokowanie wykonania transakcji po trzykrotnym wprowadzeniu błędnego hasła jednorazowego/kodu SMS;
- 7) **blokada ręczna –** blokada dokonywana przez pracownika Banku po zgłoszeniu przez Klienta podejrzenia, że login i/lub hasło dostępu dostały się w niepowołane ręce;
- 8) **dane/cecha biometryczna** dane będące zapisem indywidualnych cech Użytkownika, np. odcisk palca;
- 9) **Data waluty-**moment w czasie, od którego Bank nalicza odsetki od środków pieniężnych, którymi obciążono lub uznano rachunek;
- 10) **Dni robocze** wszystkie dni od poniedziałku do soboty z wyłączeniem pozostałych dni ustawowo wolnych od pracy;
- 11) **dostawca usług** dostawca usług określonych w § 2 ust 1 pkt 56-58 oraz dostawca świadczący wyłącznie usługę określoną w § 2 ust 1 pkt 58 , spełniający wymagania ustawy o usługach płatniczych;
- 12) **Dokumentacja Użytkownika** dokumentacja dla Użytkowników systemu EuroBankNet firmy SoftNet;
- 13) **Dyspozycja**  każda czynność inicjowana przez Użytkownika za pomocą systemu bankowości internetowej w ramach uprawnień nadanych przez Posiadacza rachunku, w tym zlecenie wykonania transakcji płatniczej oraz inne oświadczenia woli Użytkownika w zakresie systemu bankowości internetowej;
- 14) **eBankNet**  system umożliwiający dostęp do Rachunku poprzez Internet;
- 15) **Express Elixir** system przelewów natychmiastowych realizowanych w polskich złotych, którego operatorem jest Krajowa Izba Rozliczeniowa S.A. System umożliwia wymianę zleceń płatności pomiędzy jednostkami uczestników tego systemu w godzinach określonych przez każdego Uczestnika. Bank jest Uczestnikiem systemu Express Elixir;
- 16) **Godzina graniczna** godzina złożenia zlecenia płatniczego gwarantująca realizację tego zlecenia przez Bank zgodnie z terminami określonymi w wykazie Godzin granicznych realizacji przelewów;
- 17) **indywidualne dane uwierzytelniające** indywidualne dane zapewniane Użytkownikowi lub Użytkownikowi przez Bank do celów uwierzytelnienia;
- 18) **Karta uprawnień-** dokument zawierający dane Użytkownika i wykaz rachunków wraz z zakresem uprawnień;
- 19) **Karta Wzorów podpisów-** dokument wskazujący osoby uprawnione do dysponowania Rachunkiem z tytułu zajmowanych stanowisk, jak i udzielonych pełnomocnictw wraz z ich wzorami podpisów, sposób podpisywania dyspozycji;
- 20) **Kod BLIK –** jednorazowy sześciocyfrowy kod generowany w Aplikacji eBS Wolbrom, służący do autoryzacji Transakcji BLIK przez Użytkownika Aplikacji eBS Wolbrom;
- 21) **Kod identyfikacyjny:**
	- a) **e-PIN** kod zawierający od 4 do 8 znaków, stanowiący poufny numer służący do uwierzytelnienia Użytkownika w aplikacji mobilnej eBS Wolbrom, ustanawiany/zmieniany samodzielnie przez Użytkownika lub
	- **b) kod SMS** jednorazowy kod/hasło, służące do uwierzytelnienia użytkownika w tym: podczas aktywacji Systemu lub Aplikacji mobilnej eBS Wolbrom, jednorazowej autoryzacji dyspozycji oraz transakcji płatniczych składanych w usłudze bankowości internetowej;
- 22) **kwota dostępna** saldo bieżące rachunku powiększone o niewykorzystany kredyt w rachunku;
- 23) **Lokata eBankNet-** terminowa lokata internetowa w PLN, zakładana przez system eBankNet;
- 24) **Małoletni-** osoba fizyczna, która ukończyła 13 rok życia a nie ukończyła 18 roku życia, z wyłączeniem osób ubezwłasnowolnionych całkowicie;
- 25) **Odbiorca-** osoba fizyczna, osoba prawna oraz jednostka organizacyjna niebędąca osobą prawną, której ustawa przyznaje zdolność prawną, będącą odbiorcą środków pieniężnych stanowiących przedmiot transakcji płatniczej:
- 26) **Oddział** placówka operacyjna Banku;
- 27) **Placówka bankowa** –Oddział Banku, Punkt kasowy zajmujący się obsługą klienta; informacje dotyczące lokalizacji, godzin otwarcia są dostępne w placówkach oraz na stronie internetowej;
- 28) **Posiadacz rachunku** osoba fizyczna/podmiot który zawarł z Bankiem umowę o prowadzenie rachunku;
- 29) **Powiadomienia Push** element silnego uwierzytelnienia, polegający na przekazaniu Użytkownikowi notyfikacji na urządzenie mobilne przez aplikację eBS Wolbrom;
- 30) **Płatnik** osoba fizyczna, osoba prawna oraz jednostka organizacyjna niebędąca osobą prawną której ustawa przyznaje zdolność prawną, składającą zlecenie płatnicze, w tym Posiadacz rachunku, Użytkownik;
- 31) **przedstawiciel ustawowy** osoba fizyczna reprezentująca małoletniego posiadacza rachunku i/ lub osobę całkowicie lub częściowo ubezwłasnowolnioną, w szczególności:
	- a) rodzice małoletniego posiadacza rachunku, pozostającego pod ich pełną władzą rodzicielską;
	- b) kurator osoba fizyczna ustanowiona przez sąd opiekuńczy dla:

- małoletniego posiadacza rachunku, jeżeli żadne z rodziców nie może reprezentować dziecka pozostającego pod ich władzą rodzicielską, i/ lub

- osoby częściowo ubezwłasnowolnionej,

- c) opiekun osoba fizyczna ustanowiona w zastępstwie przedstawiciela ustawowego przez sąd opiekuńczy dla małoletniego posiadacza rachunku i/ lub osoby całkowicie ubezwłasnowolnionej, chyba że został ustanowiony dla niej kurator;
- 32) **Pełnomocnik**  osoba fizyczna posiadająca pełną zdolność do czynności prawnych, upoważniona przez Posiadacza rachunku do dysponowania rachunkiem;
- 33) **Prawo bankowe** Ustawa z dnia 29 sierpnia 1997r. Prawo Bankowe;
- 34) **Rachunek** rachunek bankowy (rozliczeniowy lub oszczędnościowy) prowadzony przez Bank dla Posiadaczy;
- 35) **Rachunek podstawowy** rachunek oszczędnościowo-rozliczeniowy, prowadzony przez Bank z uprawnieniami do zakładania lokat;
- 36) **Regulamin** Regulamin świadczenia usługi bankowości internetowej eBankNet dla Posiadaczy rachunków bankowych w Banku Spółdzielczym w Wolbromiu; Regulamin otwierania i prowadzenia rachunków bankowych dla osób fizycznych/Regulamin otwierania i prowadzenia rachunków bankowych dla Klientów instytucjonalnych;
- 37) **Saldo debetowe** saldo ujemne wskazane na koniec dnia operacyjnego, spowodowane wypłatą kwot przewyższających stan środków pieniężnych, mieszczących się w ramach odpowiednio przyznanego kredytu w rachunku lub przyznanego "debetu";
- 38) **silne uwierzytelnienie** uwierzytelnianie zapewniające ochronę poufności danych w oparciu o zastosowanie co najmniej dwóch elementów należących do kategorii:
	- a) wiedza o czymś, o czym wie wyłącznie Użytkownik/ Użytkownik karty,
	- b) posiadanie czegoś, co posiada wyłącznie Użytkownik/ Użytkownik karty,
	- c) cechy charakterystyczne Użytkownika/ Użytkownika karty,

będących integralną częścią tego uwierzytelniania oraz niezależnych w taki sposób, że naruszenie jednego z tych elementów nie osłabia wiarygodności pozostałych;

- 39) **System** oznacza współpracujące ze sobą oprogramowanie wykorzystywane do obsługi Rachunków;
- 40) **strona internetowa Banku** www.bs-wolbrom.pl., strona, na której dostępne są m.in. aktualne wersje Regulaminu, Tabeli oprocentowania, Taryfy opłat i prowizji oraz Tabeli kursowej;
- 41) **System bankowości elektronicznej** system bankowości internetowej ( eBankNet) i mobilnej ( eBS Wolbrom) umożliwiający samoobsługowy dostęp do rachunków bankowych Posiadacza rachunku oraz dostęp do innych produktów bankowych za pomocą sieci Internet i przeglądarki internetowej lub za pomocą aplikacji zainstalowanej na urządzeniu mobilnym działającym w sieci bezprzewodowej oraz system obsługi telefonicznej ( SMS BankNet, Telefoniczna usługa na hasło);
- 42) **system bankowości mobilnej** system umożliwiający samoobsługowy dostęp do rachunków bankowych Posiadacza rachunku oraz dostęp do innych produktów bankowych za pomocą sieci Internet i za pomocą aplikacji zainstalowanej na urządzeniu mobilnym działającym w sieci bezprzewodowej, oferowany w ramach usługi bankowości elektronicznej;
- 43) **System BLIK** polski schemat płatności mobilnych, który umożliwia Posiadaczowi rachunku korzystającego z Aplikacji Mobilnej dokonywanie Transakcji BLIK;
- 44) **System Płatności BlueCash** prowadzony przez Blue Media SA z siedzibą w Sopocie ul,. Haffnera, system objęty Ustawą z dnia 24 sierpnia 2001 r. o ostateczności rozrachunku w systemach płatności i systemach rozrachunku papierów wartościowych oraz zasadach nadzoru nad tymi systemami, umożliwiający przekazanie środków pieniężnych pomiędzy Posiadaczem Rachunku i odbiorcą w czasie rzeczywistym;
- 45) **Szybka Płatność** Transakcja BLIK dokonana z wykorzystaniem Kodu BLIK, który został wyświetlony Użytkownikowi bez zalogowania Użytkownika do Aplikacji Mobilnej (dostępność usługi określa Regulamin świadczenia usługi bankowości internetowej eBankNet dla Posiadaczy rachunków bankowych w Banku Spółdzielczym w Wolbromiu);
- 46) **Szybki przelew BlueCash-** polecenie przelewu realizowane za pośrednictwem Systemu płatności BlueCash;
- 47) **środki dostępu do systemu bankowości elektronicznej** identyfikator Użytkownika (Login), hasło dostępu (aktywacyjne)-w formie: pakietu startowego/elektronicznej (kod SMS), hasło Użytkownika i hasła jednorazowe dostarczane w formie elektronicznej- kod SMS, kod

e-PIN, Powiadomienia Push, umożliwiające uwierzytelnianie Użytkownika i autoryzacje transakcji płatniczych i innych dyspozycji w usłudze bankowości internetowej;

- 48) **Taryfa** Taryfa opłat i prowizji bankowych Banku Spółdzielczego w Wolbromiu;
- 49) **Transakcja BLIK** transakcja płatnicza zainicjowana przez Klienta przy użyciu Aplikacji Mobilnej, za pośrednictwem Systemu BLIK, wymagająca autoryzacji Kodem BLIK;
- 50) **Transakcja płatnicza**-polecenie przelewu- w Systemie Elixir, w systemie Express Elixir, w Systemie Sorbnet2, w Systemie płatności BlueCash, w Systemie BLIK- w tym stałe zlecenie w systemie Elixir oraz przekaz w obrocie dewizowym;
- 51) **Umowa Rachunku** umowa rachunku bankowego;
- 52) **Umowa**  umowa o usługę eBankNet;
- 53) **Unikatowy identyfikator-** numer rachunku bankowego w formacie NRB lub IBAN;
- 54) **Usługa bankowości internetowej** usługa bankowości elektronicznej polegająca na dostępie do rachunku płatniczego przez Internet, umożliwiająca sprawdzenie salda rachunku płatniczego lub złożenie innego rodzaju dyspozycji do rachunku;
- 55) **Usługa BLIK** usługa umożliwiająca dokonywanie Transakcji BLIK. Zasady korzystania z usługi BLIK określa "Regulamin korzystania z usługi BLIK dostępny w aplikacji mobilnej eBS Wolbrom, oraz na stronie internetowej www.bs-wolbrom.pl.
- 56) **usługa dostępu do informacji o rachunku** usługa on-line polegająca na dostarczaniu skonsolidowanych informacji dotyczących:
	- a) rachunku płatniczego Użytkownika prowadzonego u innego dostawcy, albo
	- b) rachunków płatniczych Użytkownika prowadzonych u innego dostawcy albo u więcej niż jednego dostawcy;
- 57) **usługa inicjowania transakcji płatniczej** usługa polegająca na zainicjowaniu zlecenia płatniczego przez dostawcę świadczącego usługę inicjowania transakcji płatniczej na wniosek Użytkownika z rachunku płatniczego Użytkownika prowadzonego przez innego dostawcę;
- 58) **usługa potwierdzenia dostępności środków na rachunku płatniczym** usługa polegająca na potwierdzeniu dostawcy wydającemu instrumenty płatnicze oparte na karcie płatniczej kwoty niezbędnej do wykonania transakcji płatniczej realizowanej w oparciu o tę kartę;
- 59) **Usługa doładowania** doładowanie kont telefonów komórkowych PRE-PAID realizowane przez Klientów Banku z wykorzystaniem systemu eBankNet;
- 60) **Ustawa o usługach płatniczych-** ustawa z dnia 19 sierpnia 2011r. o usługach płatniczych;
- 61) **Uwierzytelnienie-** procedura umożliwiająca Bankowi weryfikację tożsamości Użytkownika lub ważności stosowania konkretnego Instrumentu płatniczego, łącznie ze stosowaniem Indywidualnych danych uwierzytelniających;
- 62) **Użytkownik** osoba uprawniona do dysponowania loginem:
	- a) Posiadacz rachunku bedacy osoba fizyczna,
	- b) osoba fizyczna o pełnej zdolności do czynności prawnych upoważniona przez Posiadacza rachunku (działająca w jego imieniu i na jego rzecz)do dysponowania rachunkiem za pośrednictwem bankowości internetowej eBankNet;
	- c) przedstawiciel ustawowy Posiadacza rachunku, którym jest każdy z jego rodziców, o ile Posiadacz rachunku pozostaje pod ich władzą rodzicielską, a także ustanowiony przez sąd opiekuńczy opiekun lub kurator- tylko w zakresie podglądu rachunków
	- d) osoba upoważniona do reprezentacji na podstawie właściwych rejestrów w przypadku Posiadacza rachunku nie bedacego osoba fizyczna:
- 63) **Usługa doładowania** doładowanie kont telefonów komórkowych PRE-PAID realizowane przez Klientów Banku z wykorzystaniem systemu eBankNet;
- 64) **Właściwa komórka Banku** komórka Banku odpowiedzialna za wdrożenie i nadzór nad usługą eBankNet;
- 65) **Wykaz usług reprezentatywnych** wykaz usług określony w przepisach wydanych na podstawie art. 14f ust.1 Ustawa o usługach płatniczych;
- 66) **Zlecenie/zlecenie płatnicze/operacja** oświadczenie Użytkownika skierowane do Banku zawierające polecenie wykonania transakcji płatniczej;

Bank świadczy usługę eBankNet Posiadaczom rachunków za pośrednictwem strony internetowej **[http://ebanknet.bs-wolbrom.com.pl](http://ebanknet.bs-wolbrom.com.pl/)** .

# **Rozdział II Postanowienia szczególne Złożenie Wniosku i zawarcie Umowy**

### **§ 4**

- <span id="page-6-1"></span><span id="page-6-0"></span>1. Klient zainteresowany udostępnieniem usługi eBankNet składa wniosek w Oddziale Banku prowadzącym Rachunek.
- 2. Podstawą zawarcia Umowy jest dostarczenie prawidłowo wypełnionego, obowiązującego w Banku druku wniosku oraz podjęcie pozytywnej decyzji przez Bank.

#### **§ 5**

- 1. Bank udostępnia usługę eBankNet nie później niż w terminie 7 dni roboczych od daty otrzymania wniosku.
- 2. Bank może odmówić udostępnienia usługi eBankNet, o czym pisemnie poinformuje podmiot składający wniosek, niezwłocznie w terminie nie później niż 7 dni roboczych od daty otrzymania wniosku.

### **§ 6**

- 1. Zawarcie Umowy następuje z chwilą jej podpisania przez Klienta oraz Bank.
- 2. Podpisanie Umowy przez Klienta następuje w obecności pracownika Banku.
- 3. Podpisując Umowę, Posiadacz zgadza się na wszelkie formy kontaktu z Bankiem w formie elektronicznej, jako wiążące pod względem prawnym, o ile dokonana została właściwa weryfikacja podmiotu jako uprawnionego do składania oświadczeń woli w sposób przyjęty przez Bank.

### **Dysponowanie rachunkiem za pośrednictwem Systemu**

- <span id="page-6-2"></span>1. Posiadacz rachunku może dysponować rachunkiem, za pomocą kanałów dostępu, wyłącznie do wysokości kwoty dostępnej.
- 2. Posiadacz rachunku zobowiązany jest upewnić się, że wszystkie składane dyspozycje dotyczące posiadanego rachunku są prawidłowe i zgodne z jego intencją.
- 3. Posiadacz rachunku zobowiązany jest zapewnić odpowiednią wysokość środków na rachunku pozwalającą na zrealizowanie złożonej dyspozycji oraz pokrycie należnych Bankowi prowizji i opłat.
- 4. Posiadacz rachunku może złożyć dyspozycje zleceń płatniczych na rachunki bankowe prowadzone w innych bankach krajowych w trybie i na zasadach określonych w Godzinach granicznych realizacji przelewów w Banku.
- 5. Godziny graniczne realizacji przelewów dostępne są w placówkach Banku oraz na stronie internetowej Banku.
- 6. Szybkie przelewy BlueCash mogą być składane 24h/ dobę wyłącznie z Rachunku prowadzonego w walucie PLN, a maksymalna kwota pojedynczego przelewu wynosi 10 000 zł. Szybkie przelewy BlueCash nie obejmują przelewów z tytułu płatności na rzecz organów podatkowych i organów celnych oraz składek na ubezpieczenie społeczne przekazywanych do ZUS. Lista banków do których można wykonać przelew z wykorzystaniem Systemu Płatności BlueCash wraz z godzinami dostępności poszczególnych banków, dostępna jest na stronie internetowej [https://bluecash.pl/spbc/out.](https://bluecash.pl/spbc/out)
- 7. Bank realizuje dyspozycje przelewów w Systemie Express Elixir do innych banków krajowych będących uczestnikami systemu i aktywnych w momencie złożenia Przelewu do realizacji. W ramach systemu Express Elixir nie są realizowane przelewy na rachunki Urzędów Celno-Skarbowych. Przelewy Express Elixir realizowane są 24h/ dobę wyłącznie w walucie PLN. Maksymalna kwota pojedynczego przelewu wynosi 10 000 zł.
- 8. Przelewy przychodzące natychmiastowe BlueCash i Express ELixir realizowane są wyłącznie na rachunki prowadzone w PLN.
- 9. Zmiana godzin określonych w ust. 4-7 nie stanowi zmian warunków Umowy i będzie podawana w formie komunikatów Banku, Oddziałach Banku oraz na stronie internetowej Banku (Godziny Graniczne realizacji przelewów).
- 10. Zlecenie płatnicze złożone do realizacji w dniu/ach wolnych od pracy zostanie zrealizowane w pierwszym dniu roboczym przypadającym po dniu/dniach wolnych od pracy.
- 11. Termin wykonania zlecenia płatniczego uzależniony jest od momentu otrzymania tego zlecenia przez Bank.
- 12. Za moment otrzymania przez Bank zlecenia płatniczego z wyłączeniem przelewów z przyszłą datą płatności złożonego w Banku niezależnie od kanału realizacji w dniu roboczym do godziny granicznej uznaje się moment dokonania autoryzacji zlecenia płatniczego.
- 13. Za moment otrzymania przez Bank zlecenia płatniczego z wyłączeniem przelewów wewnętrznych oraz przelewów z przyszłą data płatności, nie dotyczy przelewu wewnętrznego z przyszłą datą płatności, złożonego w Banku niezależnie od kanału realizacji w dniu roboczym po godzinie granicznej lub w innym dniu niż roboczy uznaje się pierwszy dzień roboczy następujący po dniu złożenia tego zlecenia.
- 14. Za moment otrzymania przez Bank polecenia przelewu z przyszłą datą płatności (przelew dla którego płatnik określił datę realizacji inną niż dzień złożenia tego polecenia) oraz zlecenia stałego, uznaje się dzień wskazany przez płatnika do obciążenia jego rachunku.
- 15. W przypadku gdy wskazany przez płatnika dzień do obciążenia rachunku nie jest dniem roboczym, nie dotyczy przelewu wewnętrznego z przyszłą datą płatności, uznaje się, że momentem otrzymania przez Bank tego zlecenia płatniczego jest pierwszy dzień roboczy następującym po dniu wskazanym przez płatnika do obciążenia jego rachunku.
- 16. Płatnik nie może odwołać zlecenia płatniczego od momentu jego otrzymania przez Bank.
- 17. Bank nie może odmówić wykonania autoryzowanego zlecenia płatniczego inicjowanego przez płatnika, chyba że nie zostały spełnione przez płatnika postanowienia Umowy albo możliwość lub obowiązek takiej odmowy wynika z odrębnych przepisów prawa.
- 18. Klient zobowiązany jest do przeglądania w Systemie eBankNet potwierdzeń dotyczących realizacji lub odrzucenia wysłanych zleceń. Potwierdzenia generowane są przez System Banku i stanowią informację Banku o realizacji lub odrzuceniu zlecenia wysłanego przez Klienta.
- 19. Rachunki oszczędnościowe nie mogą być wykorzystywane przez ich Posiadaczy do przeprowadzania rozliczeń pieniężnych związanych z prowadzeniem działalności gospodarczej.
- 20. W celu korzystania z usługi bankowości internetowej Bank wydaje Użytkownikom następujące środki dostępu:
	- 1) identyfikator Użytkownika (LOGIN);
	- 2) hasło dostępu / aktywacyjne w formie: pakietu startowego/elektronicznej ( kod SMS) umożliwiające aktywację dostępu do systemu;
	- 3) kod SMS.
- 21. Po aktywacji dostępu do usługi bankowości internetowej, każdy Użytkownik ustala własne hasło Użytkownika, które wraz z identyfikatorem Użytkownika umożliwia jego uwierzytelnianie.
- 22. Po 90 dniach od ostatniej poprawnej zmiany hasła oraz e-PINu, Użytkownik zobowiązany jest do zmiany obecnie używanego hasła do logowania/ e-PINu lub do uwierzytelnienia obecnie używanego hasła/ e-PINu. Każde z podjętych przez Użytkownika działań wymaga autoryzacji zgodnie z metodami opisanymi w § 7 ust.23 od dnia następującego po dniu skorzystania z usługi bankowości internetowej.
- 23. Użytkownicy autoryzują dyspozycje z użyciem silnego uwierzytelnienia za pomocą wydanych im środków dostępu do usługi bankowości internetowej poprzez:
	- 1) podanie kodu SMS i akceptację Powiadomienia Push wraz z e-PINem/odciski palca, w ramach uwierzytelnienia transakcji realizowanych w systemie bankowości elektronicznej, w przypadku transakcji płatniczych i innych dyspozycji, które wymagają silnego uwierzytelnienia,
	- 2) podanie identyfikatora Użytkownika wraz z hasłem oraz kodu SMS w przypadku usługi określonej w § 2 ust. 1 pkt. 56-58.
- 24. Bank udostępnia Klientowi możliwość korzystania z aplikacji mobilnej eBS Wolbrom, która umożliwia autoryzację transakcji wykonywanych w systemie bankowości elektronicznej.
- 25. Korzystanie z aplikacji eBS Wolbrom wymaga używania kodu e-PIN/ "odcisku palca", ustanowionego przez Użytkownika w w/w aplikacji. Pierwsze zalogowanie wymaga podania kodu SMS i kodu parującego.
- 26. Środki dostępu mogą stanowić uwierzytelnienie lub element silnego uwierzytelnienia Użytkownika oraz element autoryzacji transakcji płatniczych i innych dyspozycji w systemie bankowości elektronicznej.
- 27. Uwierzytelnianie użytkownika podczas logowania do aplikacji eBS Wolbrom wymaga następujących czynności: podania poprawnego loginu, podania kodu SMS, kodu parującego

( kod parowania z innym urządzeniem Bluetooth) - przy pierwszym logowaniu, a przy kolejnych logowaniach- podania kodu e-PIN

- 28. W przypadku gdy aplikacja zainstalowana jest na urządzeniu mobilnym wyposażonym w czytnik cech biometrycznych, kolejne logowania mogą odbywać się za pomocą: "odcisku palca", o ile użytkownik wybrał taką metodę uwierzytelnienia, a w przypadku gdy jest to wymagane prawem lub wynika ze względów bezpieczeństwa dodatkowo także może być wymagane podanie odpowiedniego kodu SMS
- 29. Wszelkie dyspozycje złożone w formie elektronicznej przez osobę, która została prawidłowo zweryfikowana, traktowane są jako dyspozycje osoby uprawnionej do składania oświadczeń woli.
- 30. Bank udostępnia swoim Klientom usługę płatności mobilnych w ramach aplikacji mobilnej eBS Wolbrom, poprzez usługę BLIK.
- 31. Wymagania techniczne niezbędne do uruchomienia aplikacji mobilnej eBS Wolbrom opisane są w Dokumentacji Systemy eBS Wolbrom/ Instrukcji Użytkownika dostępnej na stronie internetowej Banku.
- 32. Zasady świadczenia usługi BLIK w ramach aplikacji eBS Wolbrom zawarte są w Regulaminie korzystania z usługi BLIK dostępnej w aplikacji mobilnej.
- 33. Rodzaje rachunków obsługiwanych w ramach usługi BLIK określa Taryfa opłat i prowizji.
- 34. Szczegóły dotyczące aktywacji płatności mobilnych w ramach usługi BLIK opublikowane są na stronie internetowej Banku www.bs.-wolbrom.pl.
- 35. Bank ma prawo ustalić limity kwotowe i ilościowe dla transakcji płatniczych realizowanych na podstawie zleceń płatniczych, które są wykonywane za pomocą Systemu bankowości elektronicznej. Wysokość tych limitów opisuje Komunikat Banku dostępny na stronie internetowej Banku. Bank odmawia wykonania zlecenia płatniczego w przypadku, gdy przekracza ono wysokość limitu zastrzeżonego w w/w Komunikacie dla transakcji płatniczej.
- 36. Bank ma prawo do obniżenia lub podwyższenia limitu maksymalnego wskazanego w Komunikacie Banku. Bank poinformuje użytkowników, o takiej zmianie limitu, przez System. Użytkownik ma prawo zmiany limitów w ramach limitów maksymalnych w Placówce Banku, oraz w bankowości internetowej.

### **§ 8 Silne uwierzytelnienie.**

- <span id="page-8-0"></span>1. Bank stosuje silne uwierzytelnianie Użytkownika, w przypadku gdy płatnik:
	- 1) uzyskuje dostęp do swojego rachunku w trybie on-line;
	- 2) inicjuje elektroniczną transakcję płatniczą;
	- 3) przeprowadza za pomocą kanału zdalnego czynność, która może wiązać się z ryzykiem oszustwa związanego z wykonywanymi usługami płatniczymi lub innych nadużyć.
- 2. Bank stosuje silne uwierzytelnianie Użytkownika obejmujące elementy, które dynamicznie łączą transakcję płatniczą z określoną kwotą transakcji oraz określonym odbiorcą.
- 3. Bank stosuje silne uwierzytelnienie dla usług określonych w § 2 ust. 1 pkt. 56-58, zgodnie z zasadami określonymi w niniejszym paragrafie.
- 4. Zgoda Użytkownika, będącego Posiadaczem rachunku płatniczego na wykonanie transakcji płatniczej udzielana jest zgodnie z umową między dostawcą usług a tym Użytkownikiem, z wyjątkiem usługi określonej w § 2 ust. 1 pkt. 56, na którą Użytkownik wyraża zgodę w systemie bankowości elektronicznej Banku.
- 5. Wycofanie zgody, o której mowa w ust. 4 dotyczy wszystkich niewykonanych transakcji płatniczych na moment otrzymania przez Bank uwierzytelnienia wycofanej zgody.
- 6. W przypadku braku realizacji usług, określonych w § 2 ust. 1 pkt. 56-58 Bank poinformuje Użytkownika o odmowie realizacji usługi wraz z podaniem przyczyny odmowy.
- 7. W przypadku kiedy Bank, pomimo istnienia takiego obowiązku nie wymaga silnego uwierzytelnienia Użytkownika, Posiadacz rachunku nie ponosi odpowiedzialności za nieautoryzowane transakcje płatnicze, chyba że Użytkownik działał umyślnie.
- 8. W przypadku wykorzystania danych biometrycznych jako elementu silnego uwierzytelnienia, ich zastosowanie oraz rodzaj uzależnione są od możliwości technicznych urządzenia mobilnego Użytkownika. Rodzaj wykorzystywanych przez Bank danych biometrycznych oraz wymagania

techniczne dotyczące urządzeń mobilnych wykorzystywanych do silnego uwierzytelnienia przy użyciu danych biometrycznych Użytkownika określone są na stronie internetowej Banku.

- 9. Użytkownik korzystający z urządzenia mobilnego, posługujący się aplikacją mobilną eBS Wolbrom w ramach silnego uwierzytelnienia jest zobowiązany do przechowywania tego urządzenia z zachowaniem należytej staranności, w sposób zabezpieczający przed jego utratą oraz dostępem osobom nieuprawnionym oraz w sposób zabezpieczający przed jego przejęciem przez osoby nieuprawnione.
- 10. Bank, zgodnie z ustawą o usługach płatniczych w zakresie usługi eBankNet, nie stosuje silnego uwierzytelnienia w następujących przypadkach:
	- 1) usług świadczonych przez dostawców usług technicznych, wspierających świadczenie usług płatniczych, jeżeli nie wchodzą oni w posiadanie środków pieniężnych będących przedmiotem transakcji płatniczej;
	- 2) transakcji płatniczych przeprowadzanych przez przedsiębiorcę telekomunikacyjnego, dokonywanych obok usług telekomunikacyjnych na rzecz użytkownika końcowego, doliczanych do należności za usługi telekomunikacyjne, zgodnie z wymaganiami ustawą o usługach płatniczych;
	- 3) inicjowania transakcji płatniczej dla zaufanych odbiorców w usłudze bankowości elektronicznej, o ile Użytkownik uzyskał dostęp do swojego rachunku w trybie on-line z użyciem silnego uwierzytelnienia Użytkownika;
	- 4) realizacji zautoryzowanych zleceń stałych;
	- 5) realizacji przelewów między rachunkami własnymi Użytkownika w Banku;
	- 6) inicjowania transakcji płatniczej kartą dla zdefiniowanych w portalu kartowym zaufanych odbiorców.

### **§ 9**

- 1. Klient składający dyspozycję ponosi odpowiedzialność za zgodność składanych dyspozycji z ogólnie obowiązującymi przepisami prawa.
- 2. Klient składając dyspozycję wypłaty z Rachunku w formie przelewu ponosi odpowiedzialność za wszelkie skutki wynikłe z podania błędnych danych beneficjenta lub kwoty zlecenia.

### **§ 10**

W zależności od poziomu dostępu do rachunku Bank umożliwia za pomocą sytemu bankowości internetowej eBankNet dokonywanie następujących czynności:

- 1) zakładania, modyfikacji i likwidacji rachunków lokat (funkcja dostępna wyłącznie dla Posiadaczy rachunków podstawowych oraz dla Posiadaczy rachunków oszczędnościowych płatnych na każde żądanie w PLN),
- 2) polecenia przelewu,
- 3) przelewy z odroczonym terminem płatności (z datą przyszłą),
- 4) tworzenia definicji przelewów (np. ZUS, US i inne),
- 5) przeglądania stanów i obrotów na rachunku bankowym (rozliczeniowym, kredytowym, oszczędnościowym lub terminowym),
- 6) przeglądania i drukowania szczegółów płatności,
- 7) realizację stałych zleceń,
- 8) doładowanie kont telefonów komórkowych PRE-PAID.

# **Tryb postępowania reklamacyjnego**

- <span id="page-9-0"></span>1. Użytkownicy systemu bankowości internetowej zobowiązani są na bieżąco sprawdzać prawidłowość składanych dyspozycji, w szczególności prawidłowość numerów uznawanych i obciążanych rachunków bankowych, a także statusy dyspozycji, a w przypadku wystąpienia nieprawidłowości powinni skontaktować się z Bankiem.
- 2. Posiadacz rachunku może złożyć reklamację w siedzibie Banku a także w każdej Placówce Banku. Aktualne informacje na temat reklamacji, adresów Placówek podane są na stronie internetowej Banku. Szczegóły procesu reklamacyjnego określa Zał. Nr 1 do Instrukcji rozpatrywania skarg/reklamacji/zgłoszeń Banku Spółdzielczego w Wolbromiu umieszczony na stronie internetowej Banku.
- 3. Reklamacje/Zgłoszenia związane z funkcjonowaniem systemu bankowości internetowej, Użytkownik zgłasza niezwłocznie w sposób określony w załączniku, o którym mowa w ust.2.

# **Zabezpieczenie dostępu do Rachunku**

#### **§ 12**

- <span id="page-10-0"></span>1. Posiadacz rachunku uzyskuje dostęp do rachunku za pośrednictwem Indywidualnych danych uwierzytelniających.
- 2. Posiadacz rachunku oraz każdy z ustanowionych Pełnomocników otrzymują od Banku: niepowtarzalny login (identyfikator), hasło dostępu/aktywacyjne w formie: pakietu startowego /elektronicznej ( kod SMS), kod SMS które są poufne i nie mogą być ujawniane osobom trzecim. Po dokonaniu aktywacji posiadacz ustala własne hasła dostępu do eBankNetu. Hasła te nie mogą być ujawniane.
- 3. Użytkownicy przechowują i skutecznie chronią środki dostępu do usługi bankowości internetowej z zachowaniem należytej staranności – w tym także należycie chronią komputery, z których korzystają z systemu bankowości elektronicznej.
- 4. Użytkownicy zobowiązani są do nieprzechowywania poszczególnych środków dostępu razem w jednym miejscu, niezwłocznego zgłaszania Bankowi utraty lub zniszczenia środków dostępu oraz nieudostępniania środków dostępu osobom nieuprawnionym.
- 5. Identyfikator Użytkownika może być podany pracownikowi Banku w przypadku, kiedy Użytkownik składa w Banku dyspozycję, reklamację lub inne zgłoszenie.
- 6. Bank nie ponosi odpowiedzialności za następstwa wynikłe z użycia identyfikatorów, haseł do kanału dostępu przez osoby trzecie, jeżeli nastąpiło to z winy Klienta / Pełnomocnika w wyniku udostępnienia ich przez Klienta / Pełnomocnika lub z powodu ich niedostatecznej ochrony.

# **§ 13**

- 1. Bank ma prawo zablokować dostęp poszczególnych Użytkowników do kanałów bankowości elektronicznej w przypadku:
	- 1) naruszenia przez Użytkownika zasad określonych w Regulaminie lub Umowie;
	- 2) celowego wprowadzenia w błąd Banku przez Posiadacza rachunku przy zawieraniu Umowy;
	- 3) podejrzenia popełnienia przestępstwa lub wykroczenia przez Użytkownika lub osobę trzecią w związku z używaniem kanałów bankowości elektronicznych.
- 2. Bank informuje Posiadacza rachunku telefonicznie o zablokowaniu kanałów bankowości elektronicznej przed ich zablokowaniem, a jeżeli nie jest to możliwe – niezwłocznie po ich zablokowaniu. Nie dotyczy to przypadków, gdy przekazanie informacji o zablokowaniu kanałów bankowości elektronicznej byłoby nieuzasadnione ze względów bezpieczeństwa lub zabronione na mocy odrębnych przepisów.

# **§ 14**

- 1. Realizacja zleceń składanych za pośrednictwem eBankNetu wymaga jednoznacznej identyfikacji osoby uprawnionej przy użyciu właściwych danych uwierzytelniających.
- 2. Bank zastrzega sobie prawo odmowy wykonania dyspozycji, gdy zaistniałe okoliczności uzasadniają wątpliwości co do jej autentyczności lub zgodności z przepisami.

- 1. Po trzykrotnym wprowadzeniu błędnego loginu, hasła dostępu lub kod SMS zostaje automatycznie założona blokada w systemie eBankNet. Blokada może zostać usunięta tylko przez pracownika Banku.
- 2. W celu usunięcia blokady Klient winien skontaktować się z Bankiem osobiście lub telefonicznie. Identyfikacji Klienta dokonuje się przy kontakcie osobistym przez wylegitymowanie, a przy kontakcie telefonicznym poprzez prawidłowe odpowiedzi na wszystkie pytania identyfikacyjne zadawane przez pracownika Banku. Po dokonaniu identyfikacji pracownik Banku usuwa blokadę. Usunięcie blokady jest możliwe od poniedziałku do piątku w godzinach od 7:00 do 17:30.
- 3. W przypadku podejrzenia, że login i hasło dostępu dostały się w niepowołane ręce, Klient winien zgłosić powyższy fakt do Banku. Pracownik Banku po dokonaniu identyfikacji Klienta (zgodnie z ust. 2) dokonuje ręcznej blokady logowania. Odblokowanie następuje po wydaniu Klientowi nowych środków dostępu.

### **Informacje o saldach i operacjach § 16**

- <span id="page-11-0"></span>1. Bank informuje Posiadacza rachunku o aktualnym saldzie rachunku oraz o operacjach dokonanych na rachunku na wyciągu bankowym, w trybie określonym w Umowie Rachunku.
- 2. W przypadku zaistnienia jakichkolwiek wątpliwości co do informacji, o których mowa w ust.1, Klient obowiązany jest skontaktować się w tej sprawie z Bankiem prowadzącym Rachunek w terminie 14 dni od dnia powzięcia informacji o niezgodnościach.

# **Opłaty i prowizje**

## **§ 17**

<span id="page-11-1"></span>Bank pobiera należne opłaty i prowizje w oparciu o aktualnie obowiązującą Taryfę.

# **§ 18**

Posiadacz w zawartej z Bankiem umowie upoważnia Bank do obciążania Rachunku należnymi opłatami i prowizjami w wysokości i terminach określonych w Taryfie.

## **§ 19**

Bank zastrzega sobie możliwość zmiany wysokości stawek pobieranych prowizji i opłat w trakcie trwania Umowy, w trybie i na zasadach określonych w umowie rachunku bankowego, do którego udostępniono usługę eBankNet.

# **Zakres odpowiedzialności**

## **§ 20**

- <span id="page-11-2"></span>1. Z zastrzeżeniem zapisów niniejszego Regulaminu Bank jest zobowiązany do terminowej i zgodnej z treścią dyspozycji realizacji zleceń złożonych przez Posiadacza.
- 2. Bank ponosi odpowiedzialność odszkodowawczą za opóźnienie realizacji zlecenia w sposób określony w umowie o usługę eBankNet.

### **§ 21**

- 1. Bank nie realizuje zleceń w przypadku:
	- 1) złożenia dyspozycji zleceń niezgodnie z instrukcją użytkownika i Umową,
	- 2) stwierdzenia przez Bank wystąpienia błędów w przekazanych danych, które uniemożliwiają realizację zlecenia,
	- 3) braku wystarczających środków na rachunku,
	- 4) wystąpienia zajęcia rachunku przez organ egzekucyjny lub wydania przez prokuratora / sąd zakazu wykonywania wypłat.
- 2. Bank nie ponosi odpowiedzialności za niewykonanie lub nienależyte wykonanie zleceń Klienta spowodowane okolicznościami opisanymi w ust. 1, w umowie rachunku bankowego, do którego udostępniono usługę oraz:
	- 1) siłą wyższą,
	- 2) niewłaściwym wypełnieniem dyspozycji przez Posiadacza rachunku lub ustanowionego pełnomocnika,
	- 3) wadliwym funkcjonowaniem Systemu wywołanym nieprawidłowym działaniem sprzętu Posiadacza,
	- 4) korzystaniem przez Posiadacza z nielicencjonowanego oprogramowania.

### **§ 22**

Posiadacz ma obowiązek zabezpieczenia przed dostępem osób nieuprawnionych:

- 1) Loginów (Identyfikatorów)
- 2) Haseł dostępu/aktywacyjnych,
- 3) Telefonu komórkowego na który wysyłane są hasła jednorazowe SMS.

- 1. Posiadacz odpowiada za szkody spowodowane:
	- 1) niekompletnym lub błędnym przekazaniem danych niezbędnych do zawarcia Umowy,
	- 2) użytkowaniem przez nieuprawnione osoby środkami dostępu, jeżeli nastąpiło to w wyniku ich udostępnienia lub niedostatecznej ochrony przez Klienta.
- 2. W przypadku utraty, kradzieży, wejścia w posiadanie lub podejrzenia wejścia w posiadanie środków dostępu do systemu bankowości elektronicznej przez osobę nieuprawnioną Użytkownik składa dyspozycję zablokowania dostępu do systemu bankowości elektronicznej

lub dyspozycję zablokowania wybranych środków dostępu. W imieniu osoby małoletniej dyspozycję składa przedstawiciel ustawowy.

- 3. Dyspozycja może być złożona całodobowo w Systemie Bankowości elektronicznej eBankNet ( na Naszej stronie internetowej [www.bs-wolbrom.pl](http://www.bs-wolbrom.pl/) w strefie E-BANKOWOŚCI eBankNet) a także w godzinach pracy placówki bankowej- telefonicznie pod numerem Banku +48/32/6472060 lub pisemnie w placówce Banku.
- 4. Pracownik Banku może oddzwonić do Użytkownika pod znany Bankowi numer telefonu w celu potwierdzenia dyspozycji.
- 5. Jeżeli dyspozycja zablokowania składana jest telefonicznie, warunkiem przyjęcia dyspozycji jest telefoniczna weryfikacja Użytkownika. Dyspozycję uważa się za przyjętą przez Bank w momencie pozytywnego dokonania takiej weryfikacji. Identyfikacja Użytkownika polega na uzyskaniu od Użytkownika prawidłowych odpowiedzi na wszystkie pytania identyfikacyjne zadawane przez pracownika Banku.
- 6. Pracownik Banku może oddzwonić do Użytkownika pod znany Bankowi numer telefonu w celu potwierdzenia dyspozycji.
- 7. Dyspozycja zablokowania wykonywana jest przez pracownika Banku niezwłocznie po otrzymaniu dyspozycji od Użytkownika, z zastrzeżeniem ust. 5.
- 8. Dyspozycję zablokowania, o której mowa w ust. 2, każdy Użytkownik składa w odniesieniu do własnego dostępu.

# **Bieżąca eksploatacja i nadzór nad pracą Systemu § 24**

- <span id="page-12-0"></span>1. Składając wniosek o udostępnienie usługi eBankNet Klient określa sposób autoryzacji transakcji przez każdą upoważnioną osobę: hasła jednorazowe w formie elektronicznej przesyłane SMS-em umożliwiające autoryzację transakcji.
- 2. Obsługa haseł jednorazowych przesyłanych SMS-em:
	- 1) Klient wskazuje we wniosku o udostępnienie usługi numer telefonu komórkowego (krajowej sieci telefonii komórkowej), na który będą przesyłane hasła SMS,
	- 2) Hasła SMS wysyłane są w momencie zatwierdzania operacji lub wprowadzenia definicji przelewu, na żądanie osoby korzystającej z systemu,
	- 3) W odpowiedzi użytkownik otrzymuje SMS-a zawierającego krótki opis operacji wraz z kodem do autoryzacji. Po poprawnym wprowadzeniu hasła SMS transakcja zostaje przyjęta do realizacji lub definicja zostaje zapisana / zaktualizowana,
	- 4) Wysyłany SMS zawiera jeden kod służący do autoryzacji jednej, konkretnej operacji. Hasło SMS nie może być powtórnie użyte.
- 3. Osoba uprawniona do dysponowania rachunkiem poprzez usługę eBankNet może zmienić numer telefonu komórkowego, na który przesyłane są hasła SMS. Zmiana numeru telefonu komórkowego wymaga złożenia pisemnego zgłoszenia na druku obowiązującym w Banku.
- 4. Każdy użytkownik może złożyć w Banku wniosek o zmianę środków dostępu do systemu bankowości internetowej.

### **§ 25**

- 1. Konsultacje dla Klientów w zakresie obsługi eBankNet dostępne są telefonicznie w godzinach obsługi Klienta.
- 2. Telefonicznie przyjmowane są również zgłoszenia Klientów dotyczące awarii Systemu i podejmowane są działania związane z obsługą błędów zgłaszanych przez Klientów.

# **Zawieszenie dostępu**

- <span id="page-12-1"></span>1. Bank ma prawo zawieszenia Posiadaczowi dostępu do usług oferowanych za pośrednictwem Systemu w przypadku:
	- 1) zgłoszenia przez Posiadacza reklamacji dotyczącej realizacji Zlecenia, jeżeli reklamacja jest efektem niewłaściwego działania Systemu,
	- 2) zgłoszenia przez Posiadacza podejrzenia o korzystanie z Systemu przez osoby nieuprawnione,
- 3) nieuregulowania zobowiązań wobec Banku i/lub wydania przez prokuratora / sąd zakazu dokonywania wypłat z rachunku lub zajęcia rachunku przez organ egzekucyjny (po uprzednim telefonicznym lub pisemnym zawiadomieniu Posiadacza rachunku).
- 2. Ponowne umożliwienie Posiadaczowi korzystania z usług nastąpi po wyjaśnieniu i usunięciu przyczyn określonych w ust. 1.

# **Rozwiązanie Umowy**

### **§ 27**

<span id="page-13-0"></span>Rozwiązanie Umowy przez Posiadacza może nastąpić w każdym czasie, z zachowaniem jednomiesięcznego okresu wypowiedzenia, złożonego w formie pisemnej na formularzu bankowym, ze skutkiem na koniec miesiąca kalendarzowego.

### **§ 28**

- 1. W przypadku śmierci Posiadacza Umowa ulega rozwiązaniu w momencie uzyskania takiej informacii przez Bank.
- 2. Umowa ulega automatycznemu rozwiązaniu w przypadku rozwiązania Umowy Rachunku bankowego.

## **§ 29**

- 1. Bank może wypowiedzieć Umowę tylko z ważnych powodów z zachowaniem jednomiesięcznego okresu wypowiedzenia, ze skutkiem na koniec miesiąca kalendarzowego, gdy Posiadacz:
	- 1) naruszył warunki Umowy, Regulaminu bądź obowiązujących przepisów prawa, mających wpływ na świadczenie usługi eBankNet,
	- 2) nie uregulował zobowiązań wobec Banku,
	- 3) udzielił informacji niezgodnych z prawdą, związanych z otwieraniem i prowadzeniem Rachunku i/lub przy zawieraniu Umowy,
	- 4) przedłożył w Banku fałszywe dokumenty lub dokumenty poświadczające nieprawdę,
	- 5) nie dokonał żadnej operacji na Rachunku z użyciem Systemu przez okres 6 miesięcy.
- <span id="page-13-1"></span>2. Wypowiedzenie Umowy przez Bank wymaga formy pisemnej i jest przesyłane listem poleconym na ostatni wskazany przez Posiadacza rachunku adres. Korespondencję uważa się za skutecznie doręczoną w trybie i na zasadach określonych w umowie rachunku bankowego.

# **Postanowienia końcowe**

### **§ 30**

- 1. Bank zastrzega sobie prawo zmiany niniejszego Regulaminu, przy zaistnieniu przynajmniej jednej z poniżej wymienionych przyczyn:
	- 1) zmiany regulacji prawnych mających wpływ na działalność bankową,
	- 2) zmiany w zakresie oferty Banku, takich jak rozszerzenie, ulepszenie funkcjonalności istniejących produktów i usług.
- 2. O wprowadzonych do Regulaminu zmianach Bank zobowiązuje się powiadomić Klienta:
	- 1) poprzez wywieszenie zmian w Oddziałach Banku, w miejscu ogólnie dostępnym,
	- 2) poprzez zamieszczenie informacji na stronie internetowej Banku,
	- 3) informując o wprowadzonych zmianach w formie pisemnej wyłącznie, gdy zmiany wpływają na warunki zawartej umowy.
- 3. W przypadku, gdy Klient nie akceptuje wprowadzonych zmian do Regulaminu, przysługuje mu prawo odstąpienia od Umowy. O fakcie tym Posiadacz powiadamia Bank w formie pisemnej w terminie 14 dni od dnia otrzymania zawiadomienia o zmianie Regulaminu.
- 4. Nie stanowią zmiany warunków Umowy zmiany Regulaminu związane z wprowadzaniem nowych usług bankowości internetowej. Informacje o nowych usługach bankowości internetowej dostępne są na stronach internetowych Banku oraz w Oddziałach Banku.

Regulamin obowiązuje od 15.04.2024r.